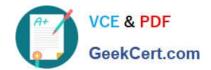

# COF-R02<sup>Q&As</sup>

SnowPro Core Recertification (COF-R02)

# Pass Snowflake COF-R02 Exam with 100% Guarantee

Free Download Real Questions & Answers PDF and VCE file from:

https://www.geekcert.com/cof-r02.html

100% Passing Guarantee 100% Money Back Assurance

Following Questions and Answers are all new published by Snowflake
Official Exam Center

- Instant Download After Purchase
- 100% Money Back Guarantee
- 365 Days Free Update
- 800,000+ Satisfied Customers

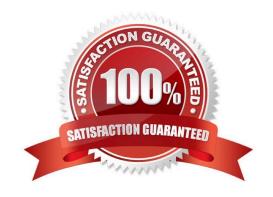

# VCE & PDF GeekCert.com

## https://www.geekcert.com/cof-r02.html

#### 2024 Latest geekcert COF-R02 PDF and VCE dumps Download

#### **QUESTION 1**

Which of the following features, associated with Continuous Data Protection (CDP), require additional Snowflake-provided data storage? (Choose two.)

- A. Tri-Secret Secure
- B. Time Travel
- C. Fail-safe
- D. Data encryption
- E. External stages

Correct Answer: BC

#### **QUESTION 2**

A table needs to be loaded. The input data is in JSON format and is a concatenation of multiple JSON documents. The file size is 3 GB. A warehouse size small is being used. The following COPY INTO command was executed:

COPY INTO SAMPLE FROM @~/SAMPLE.JSON (TYPE=JSON)

The load failed with this error:

Max LOB size (16777216) exceeded, actual size of parsed column is 17894470.

How can this issue be resolved?

- A. Compress the file and load the compressed file.
- B. Split the file into multiple files in the recommended size range (100 MB-250 MB).
- C. Use a larger-sized warehouse.
- D. Set STRIP\_OUTER\_ARRAY=TRUE in the COPY INTO command.

Correct Answer: A

#### **QUESTION 3**

How would you determine the size of the virtual warehouse used for a task?

- A. Root task may be executed concurrently (i.e. multiple instances), it is recommended to leave some margins in the execution window to avoid missing instances of execution
- B. Querying (select) the size of the stream content would help determine the warehouse size. For example, if querying large stream content, use a larger warehouse size
- C. If using the stored procedure to execute multiple SQL statements, it\\'s best to test run the stored procedure

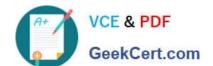

### https://www.geekcert.com/cof-r02.html

2024 Latest geekcert COF-R02 PDF and VCE dumps Download

separately to size the compute resource first

D. Since task infrastructure is based on running the task body on schedule, it\\'s recommended to configure the virtual warehouse for automatic concurrency handling using Multi-cluster warehouse (MCW) to match the task schedule

Correct Answer: C

#### **QUESTION 4**

What is a limitation of a Materialized View?

- A. A Materialized View cannot support any aggregate functions
- B. A Materialized View can only reference up to two tables
- C. A Materialized View cannot be joined with other tables
- D. A Materialized View cannot be defined with a JOIN

Correct Answer: D

There are several limitations to using materialized views:

A materialized view can query only a single table.

Joins, including self-joins, are not supported.

#### **QUESTION 5**

What is the minimum Snowflake edition required to create a materialized view?

- A. Standard Edition
- B. Enterprise Edition
- C. Business Critical Edition
- D. Virtual Private Snowflake Edition

Correct Answer: B

Materialized views require Enterprise Edition. To inquire about upgrading, please contact Snowflake Support https://docs.snowflake.com/en/sql-reference/sql/create-materialized-view.html#:~:text=Materialized%20views%20require%20Enterprise%20Edition,upgrading%2C%20please%20contact%20Snowflake%20Support.

Latest COF-R02 Dumps

COF-R02 Practice Test

**COF-R02 Exam Questions**